# **BATIMOTS**

**Cubes** 

**Phonétiques graphémiques orthographiques**

**Utilisation : Codage de la langue orale : comprendre l'écriture**

> **Écriture orthographique des mots Lecture des mots écrits en bicolore Lecture des mots, des phrases...**

# **Matériel :**

**1 boîte de 40 cubes**

**1 crayon rouge effaçable 1 effaceur**

**Chaque cube comporte :**

**5 faces supportant les graphies les plus courantes du phonème concerné**

**L'archigraphème (le graphème statistiquement le plus présent) est noir, Les 4 autres graphèmes orthographiques sont rouges**

**1 face vierge**

permet d'accueillir **l'écriture manuelle d'un graphème** particulier.

J  $\mathbf{a}$ e é  $\mathbf O$  $\overline{u}$ eu è  $m$ r  $\overline{n}$ p en au  $\mathbf{s}$ d  $\mathbf{z}$  $\mathbf C$ ou in ill  $\mathsf b$  $\overline{\mathsf{V}}$ ch gn oi oin  $\overline{g}$  $\boldsymbol{\mathsf{x}}$ on Les graphies sont orientées grâce au trait noir les soulignant<br>(voir le « I » mal rangé) Les cubes blancs permettent **de doubler un graphème**L

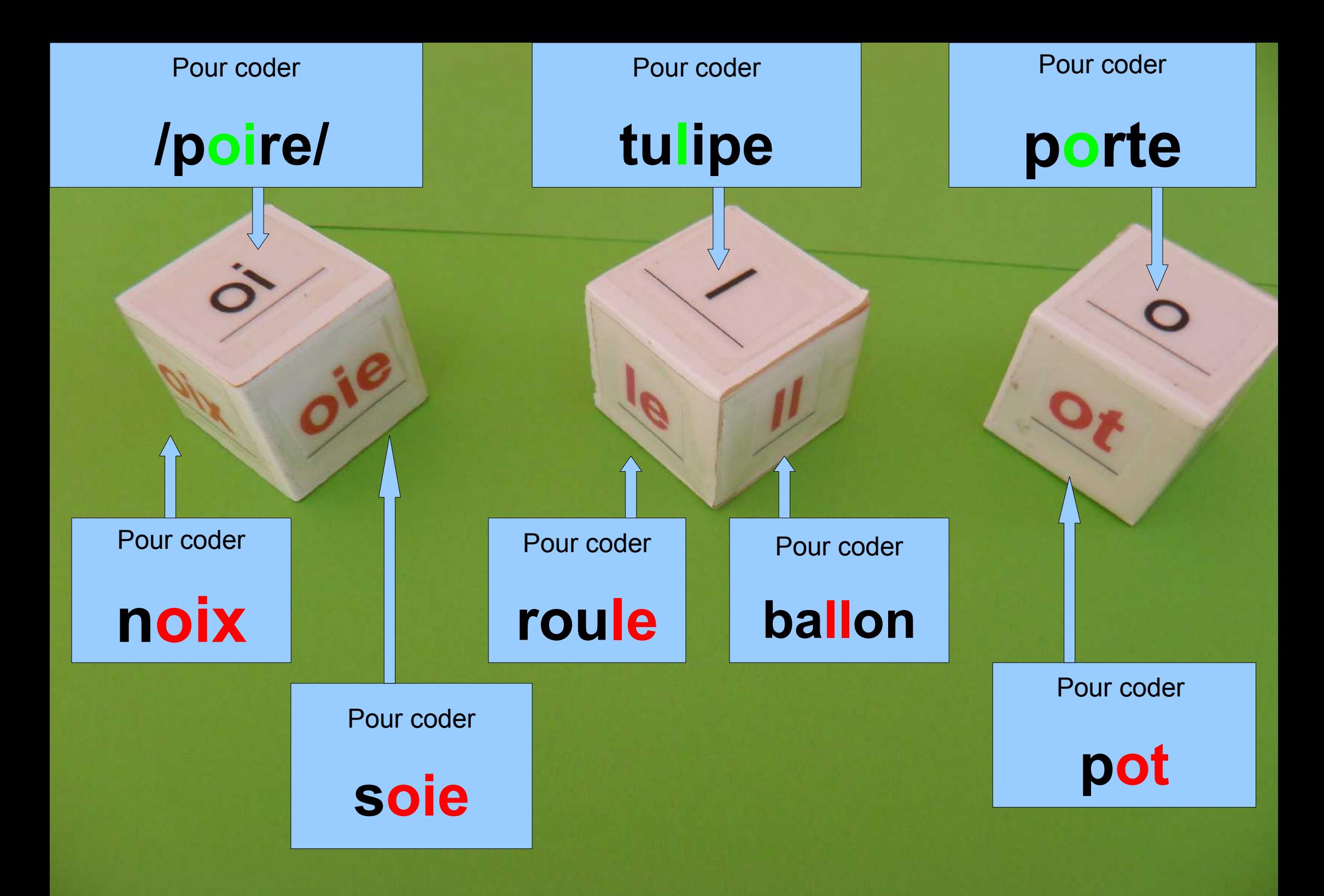

#### **PROGRESSION**

#### **A partir d'une phrase orale**

**/ Il neige en été, ce n'est pas normal / Le maître répète le mot à coder : / normal /**

**L'enfant choisit seul les cubes permettant de coder /normal/**

**L'agencement spatial des cubes est alors tributaire de la suite temporelle des sons**

**L'enfant remplace le média sonore par un média visuel : il écrit.**

# **normal**

**Étant formé avec les cubes,**

**L'élève peut alors dire et coder tous les mots contenant exclusivement des phonèmes de /normal/** **/Les canards nagent sur la mare... mare./**

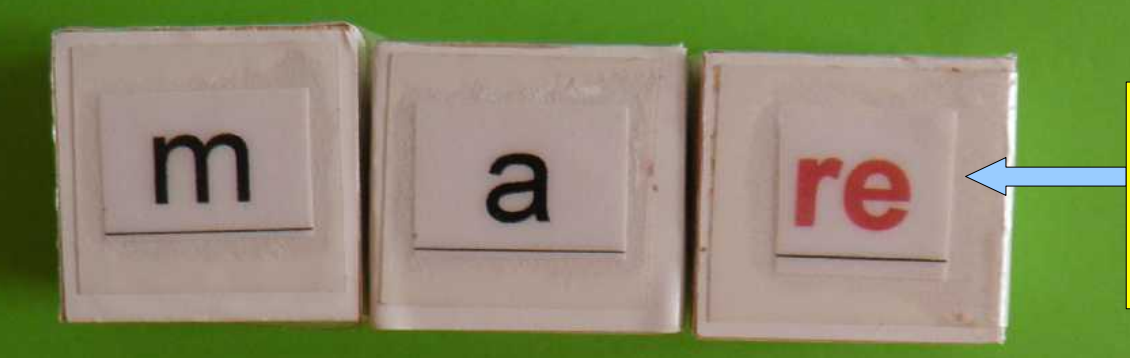

**Le rouge invite l'œil à ne décoder que /r/ et pas /re/** 

**Le graphème « re » codant /r/ se trouve sur le côté du cube codant /r/**

#### **Le maître graphie manuellement sur un tableau préalablement préparé :**

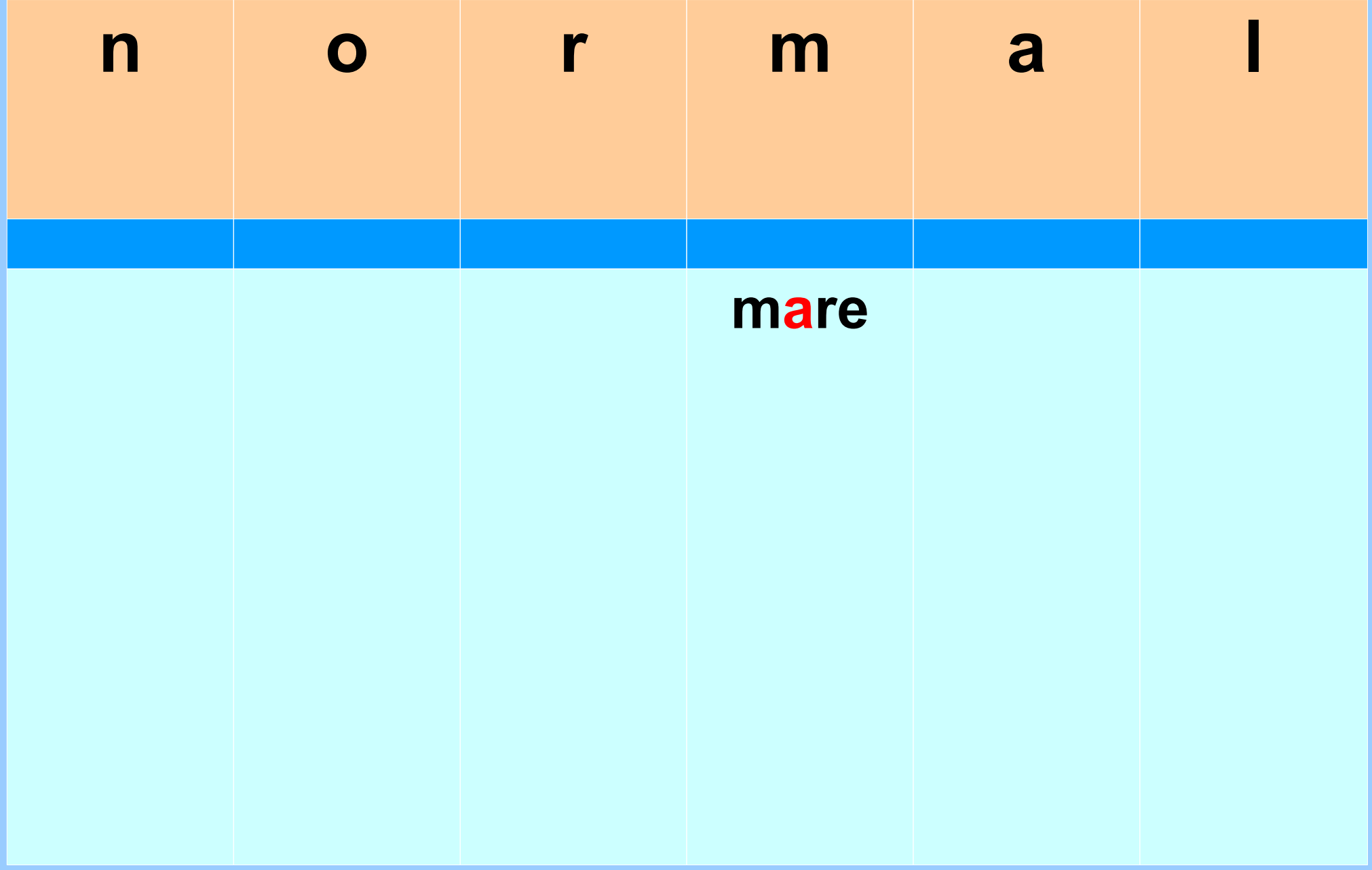

**L'élève en profite pour pratiquer la combinatoire** 

**en proposant : /rame/**

/ **On rame en barque sur la mare...rame** /

# **Cette fois ce sera me qu'il faudra proposer comme graphie du phonème /m/**

**Les mêmes cubes (les mêmes phonèmes) sont utilisés : l'élève prend conscience de l'importance de l'ordre des graphèmes**

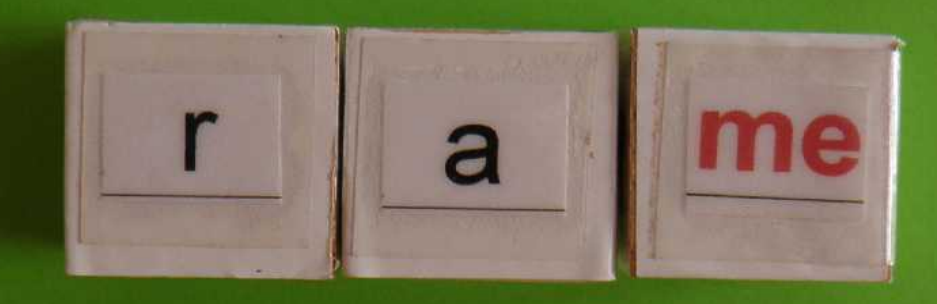

## **« me » code le phonème /m/ donc se décode /m/ Et pas /me/ !**

#### **Le maître graphie manuellement « rame » sur le tableau** :

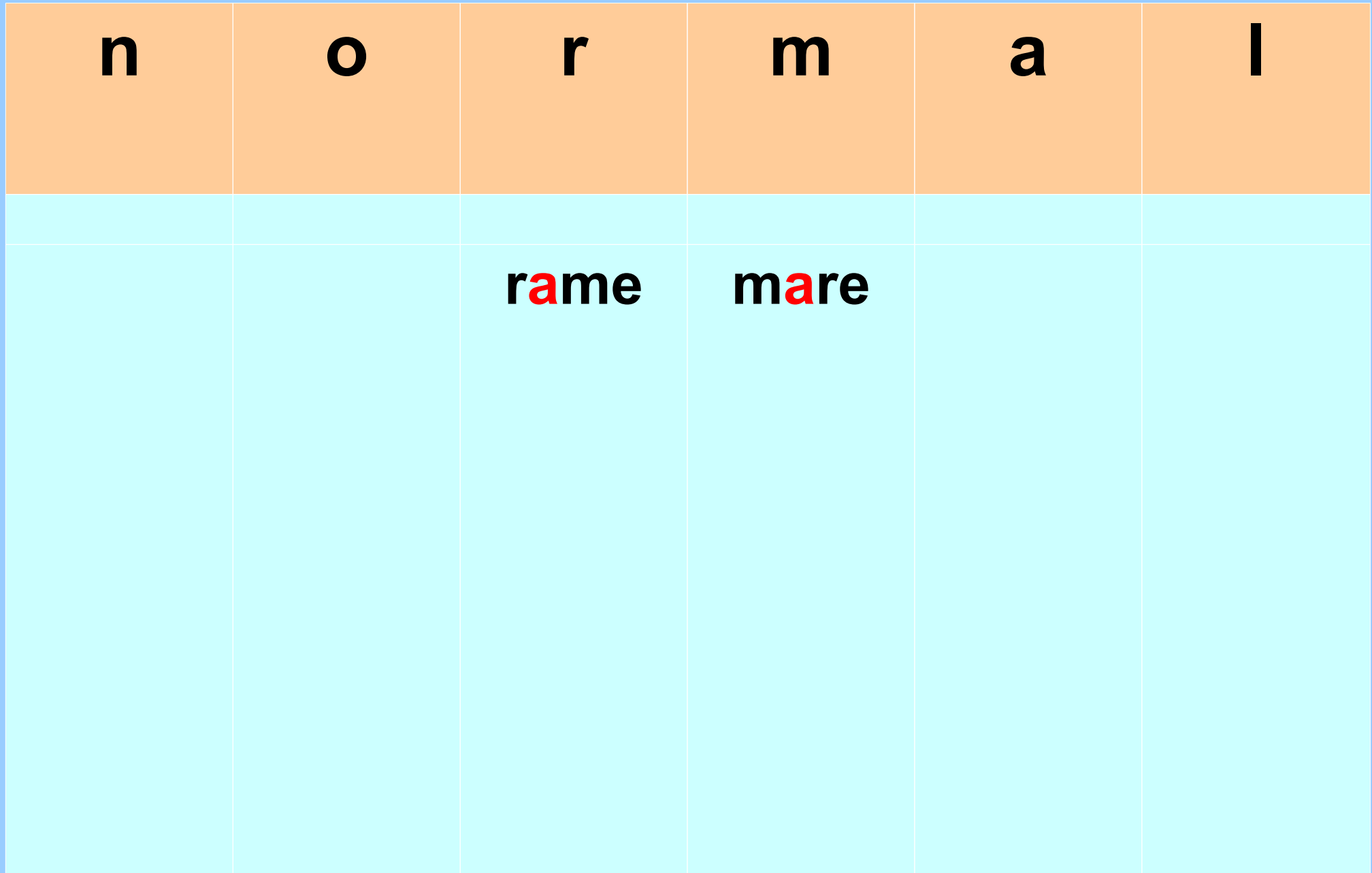

**Toujours les mêmes phonèmes, toujours les mêmes graphèmes, dans un autre ordre !**

**Le volume des cubes rend les manipulations faciles**

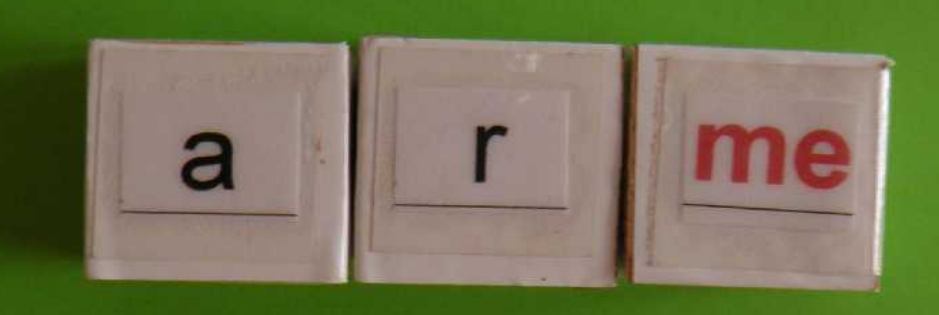

**Pour chacun des 3 mots on peut recommencer le travail de codage autant de fois que nécessaire !**

### **Le maître graphie « arme » en bicolore**

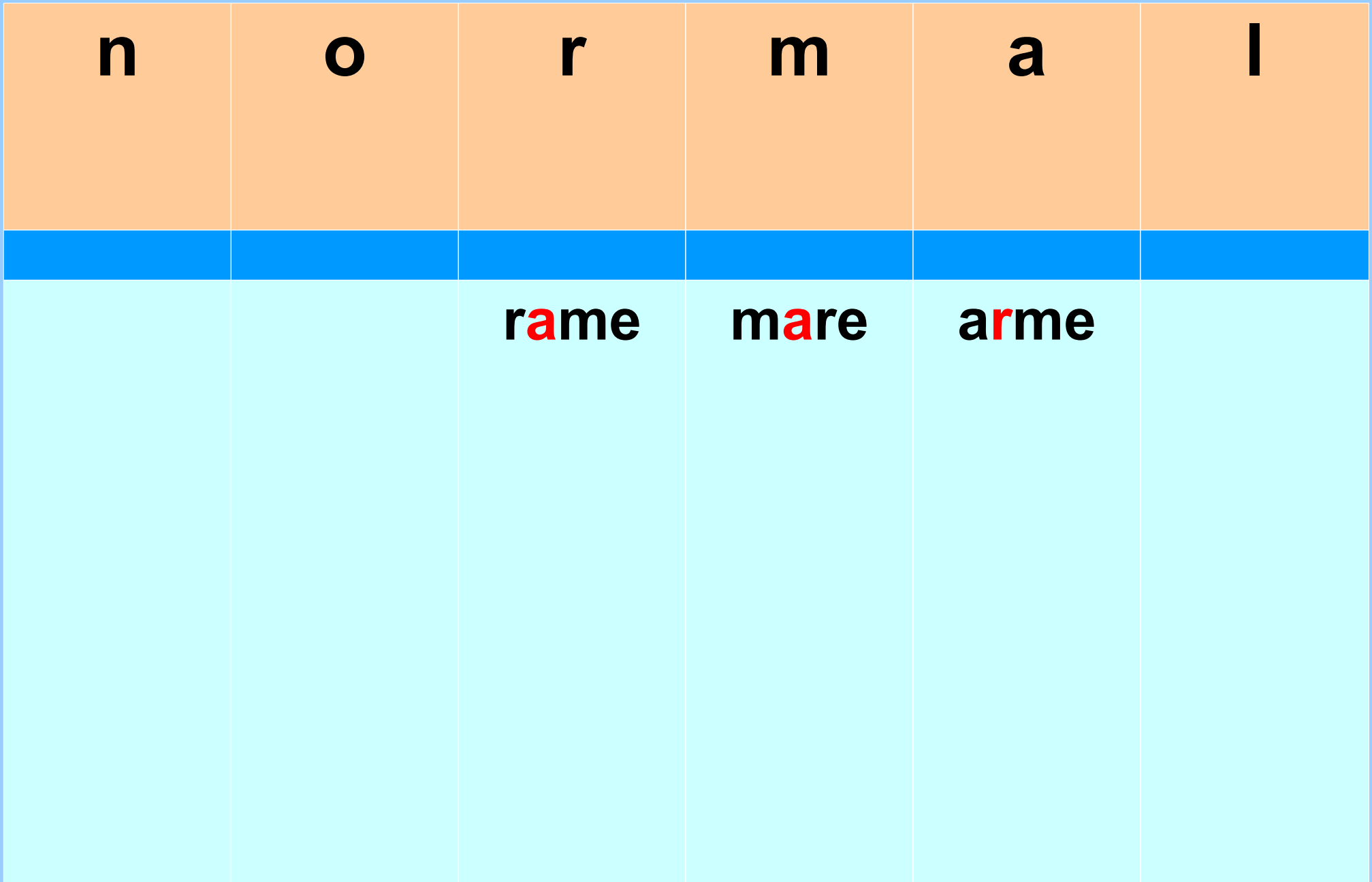

#### **Le tableau final peut être à l'image de celui-ci :**

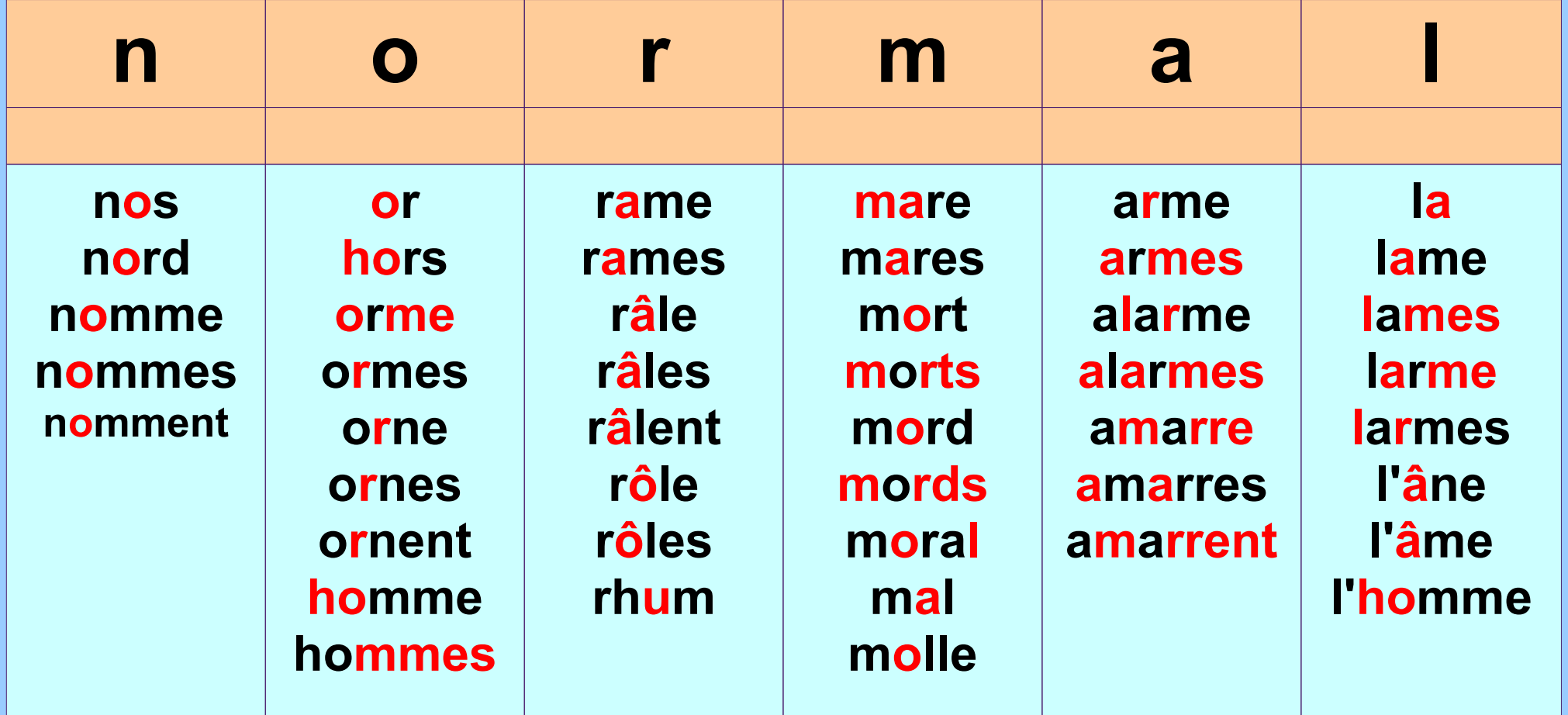

**Le changement de couleur délimite visuellement chaque graphème L'enfant ne peut plus décoder /ma/ en voyant maire, mauve, mange...**

## **Le tableau figure au recto en noir :**

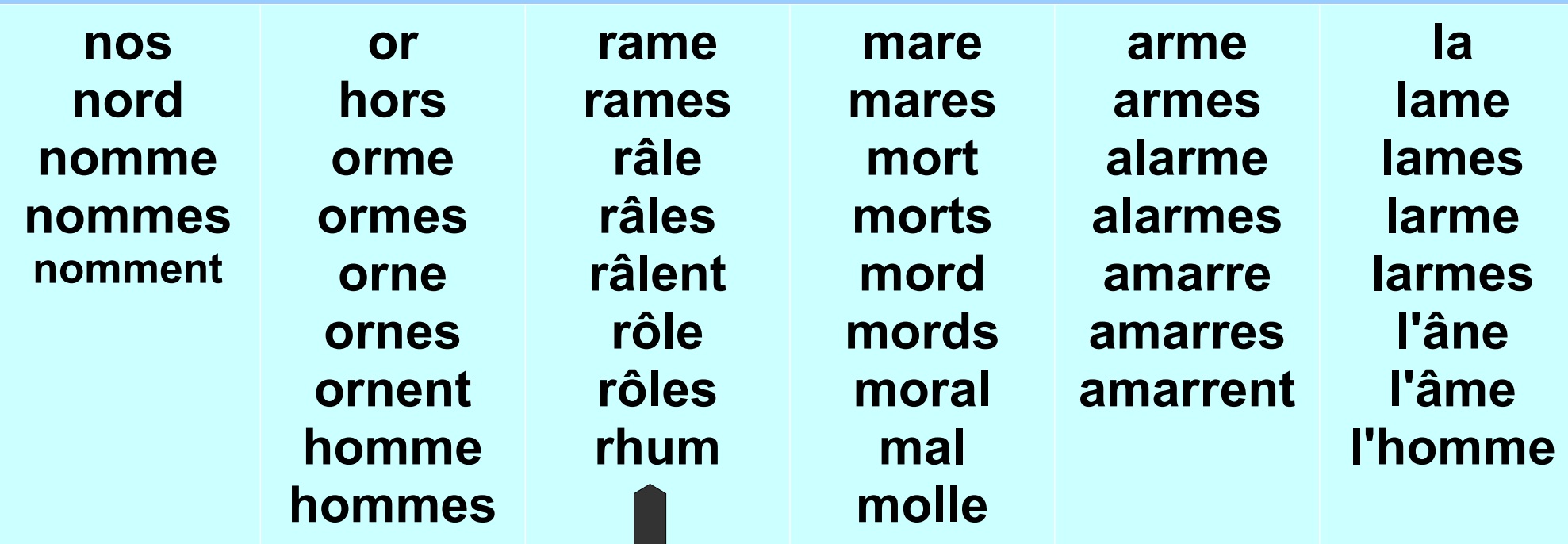

**« u » a servi pour coder /o/ En mémoire de ce codage, « u » se décode /o/**

**En recherchant un mot annoncé par le maître, l'élève prend l'habitude de déceler le premier phonème pour optimiser sa recherche. Un TBI ou un transparent permettent une correction immédiate, les élèves ayant souligné le mot sur leur feuille glissée sous pochette transparente.** **Pour compléter le travail,**

# **On utilise l'écritoire**

**En pointant les bonnes graphies du mot à coder**,

**Le travail est plus rapide,** 

**l'accélération se calque sur la vitesse de la parole**

**Cela favorise la mémorisation procédurale.**

## Initier et développer la mise en **mémoire du codage POINTER /longtemps/** (il y a longtemps,,,)

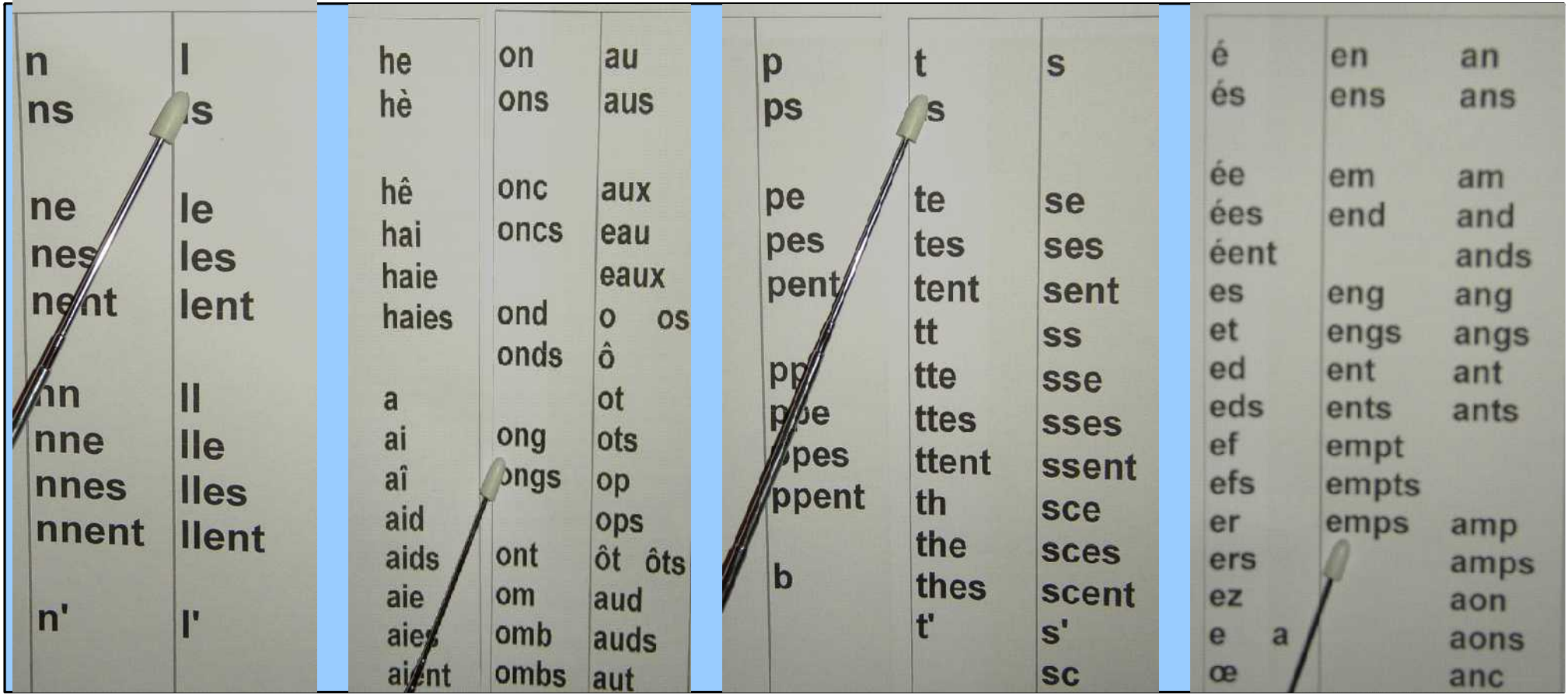

**Si l'élève a des difficultés, on revient aux cubes. Les cubes sont une introduction au pointage...**

# **On trouvera à l'adresse**

# **[http://apprendre-a-lire.pagesperso-orange.fr](http://apprendre-a-lire.pagesperso-orange.fr/)**

**Page « téléchargement » :**

**«Batimots »**

**En particulier : Comment réaliser les cubes, et comment les utiliser pour écrire et lire**

 **Jacques Delacour**